# OSUGZ YEARS OF DISRUPTION

**PGHBOUG Boost Business Objects Life Cycle Management & Backup Disaster Recovery Best Practices**

Sébastien GOIFFON, Bruno MASEK GB&SMITH

Edge – 92K user deployments

1,000,000 administrated users

> 30 countries > 98% renewal rate > 500 clients 50 people

**GB&SMITH** 

Administration Intelligence

Boston – London – Lille

2015 Technology Fast 500 EMEA and 3 times in a row **Deloitte.** 

Technology Fast 500™

2014 startup North of France**EY Entrepreneur** 

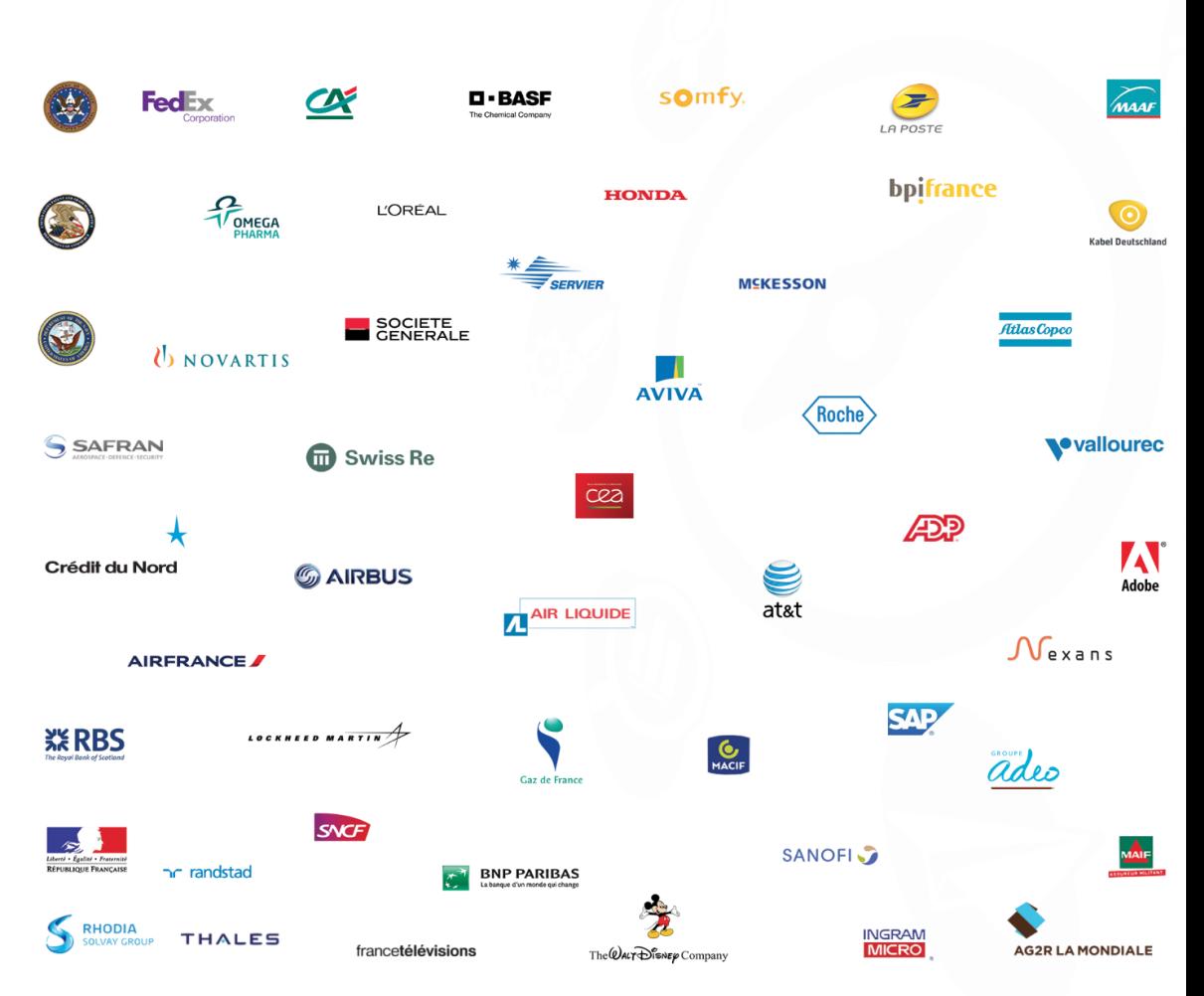

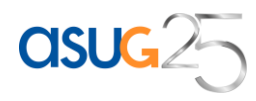

# **SAP BUSINESSOBJECTS PORTFOLIO**

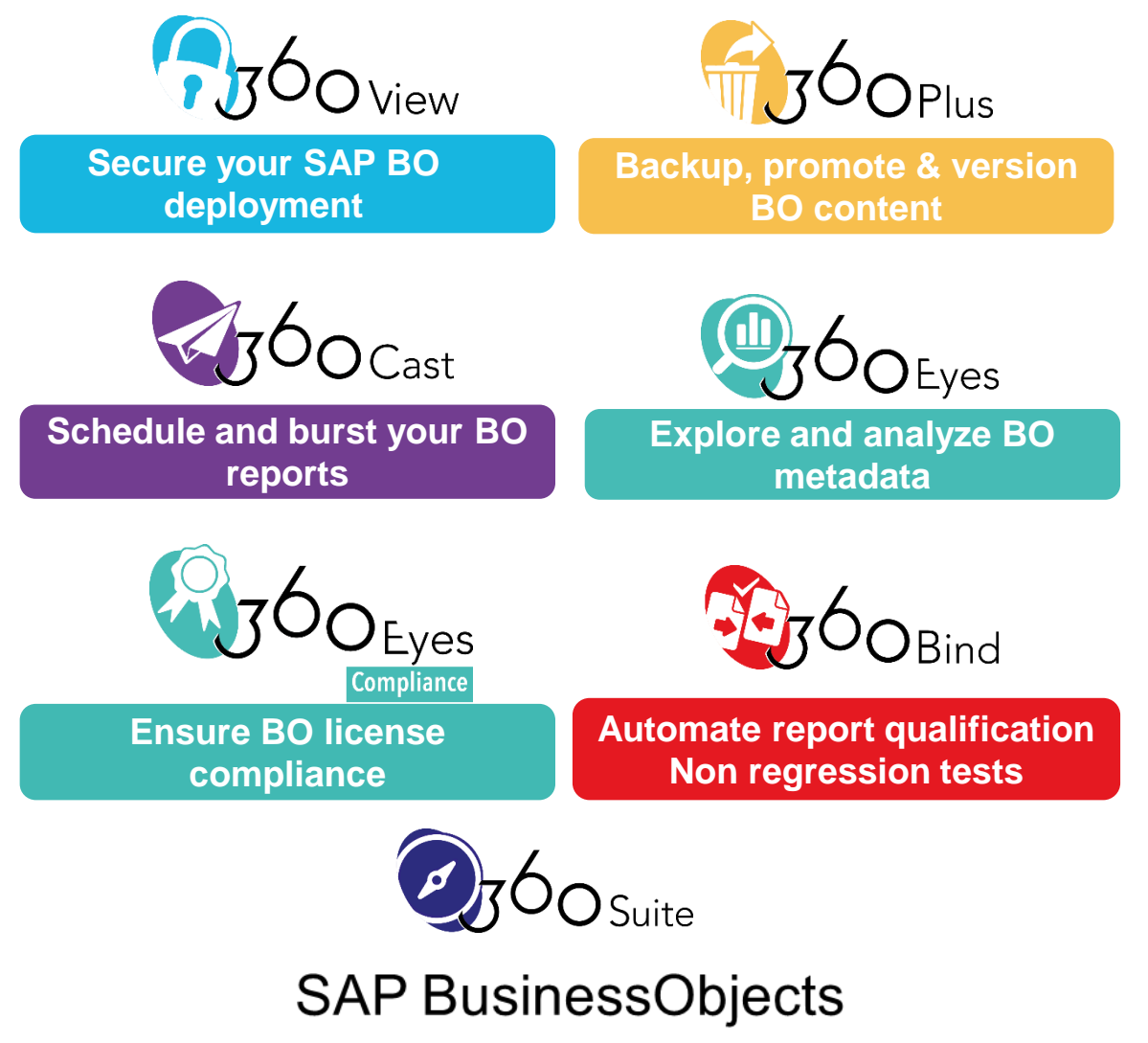

**XIR2 / XI3 / BI4** 

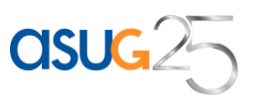

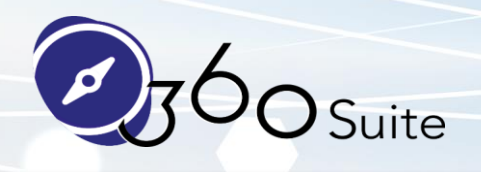

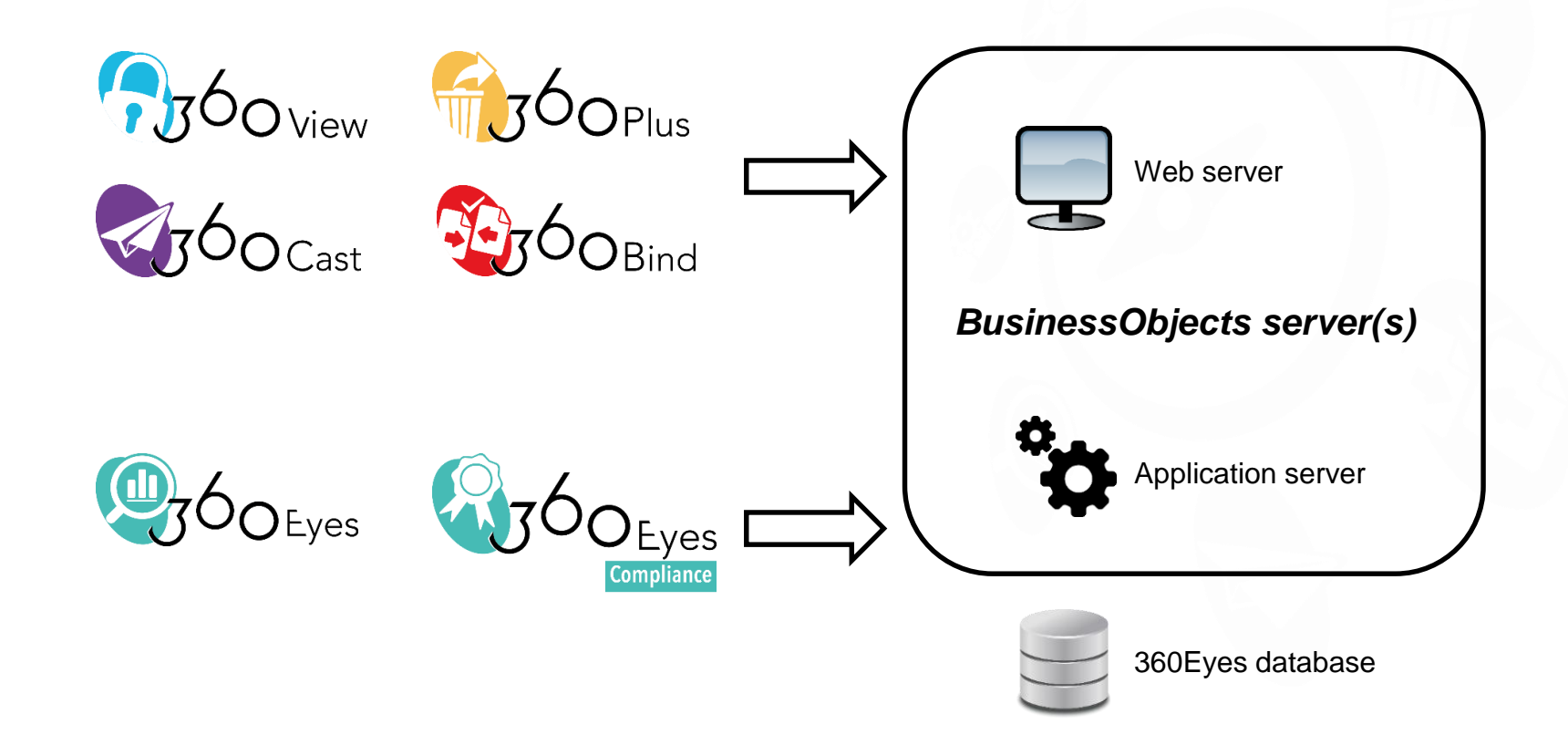

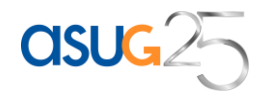

# **STEP 1: SETUP THE BUSINESS OBJECTS BACKUP**

- Specify storage (SAN, share drive …)
- Create backup job
	- 1st run full
	- Any other run delta / incremental
	- Backup root for dynamism
	- Run the job every night
		- First run from hours to days
		- Daily run secs or minutes

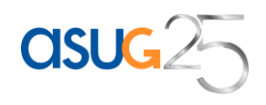

# **STEP 1: JOB**

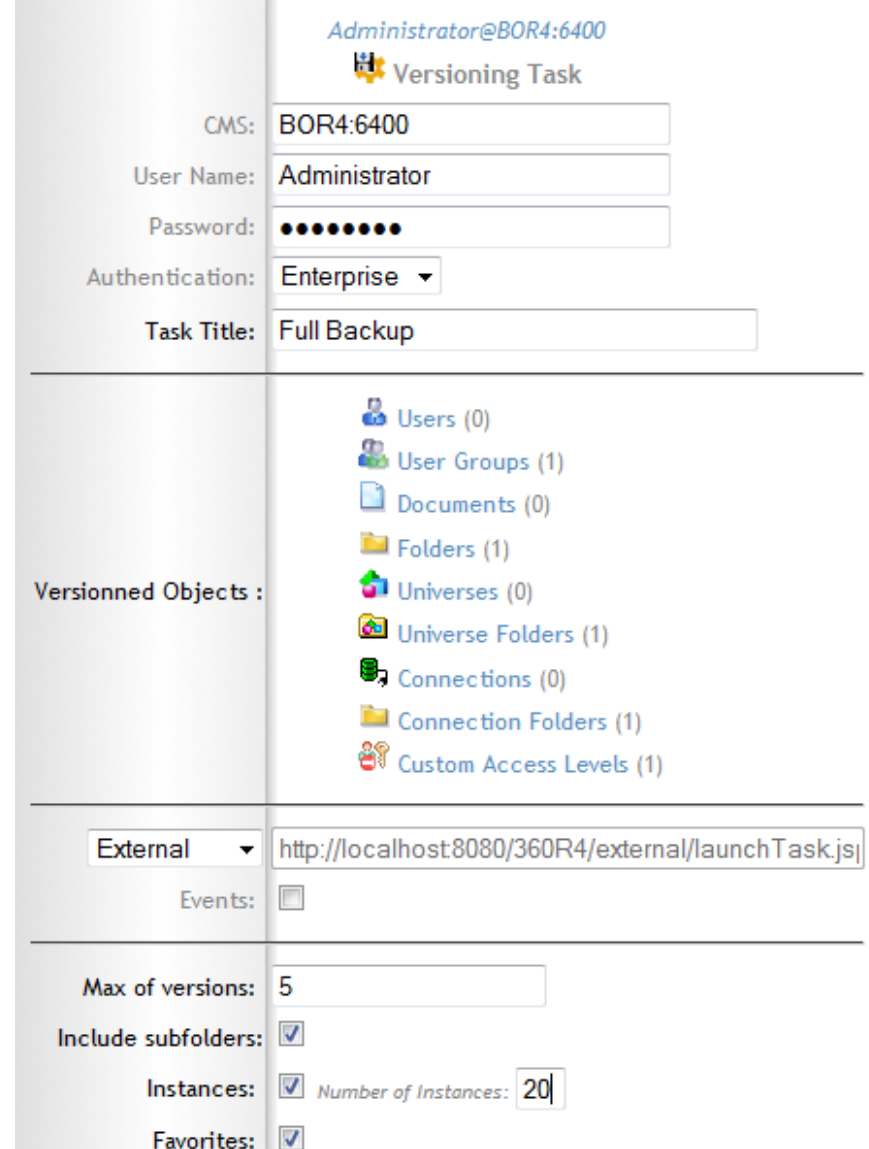

Dynamic backup (any root like root folder, root group…)

First run full backup, then delta / incremental nightly backups

You can keep 5 versions, backup or not instances

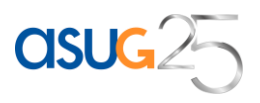

# **ROLLBACK**

Restore any object one by one (universe, personal & corporate documents, users, CAL, instances, publications…).

Rollback/undo any action/object. 5 versions are available. Automatic cleaning.

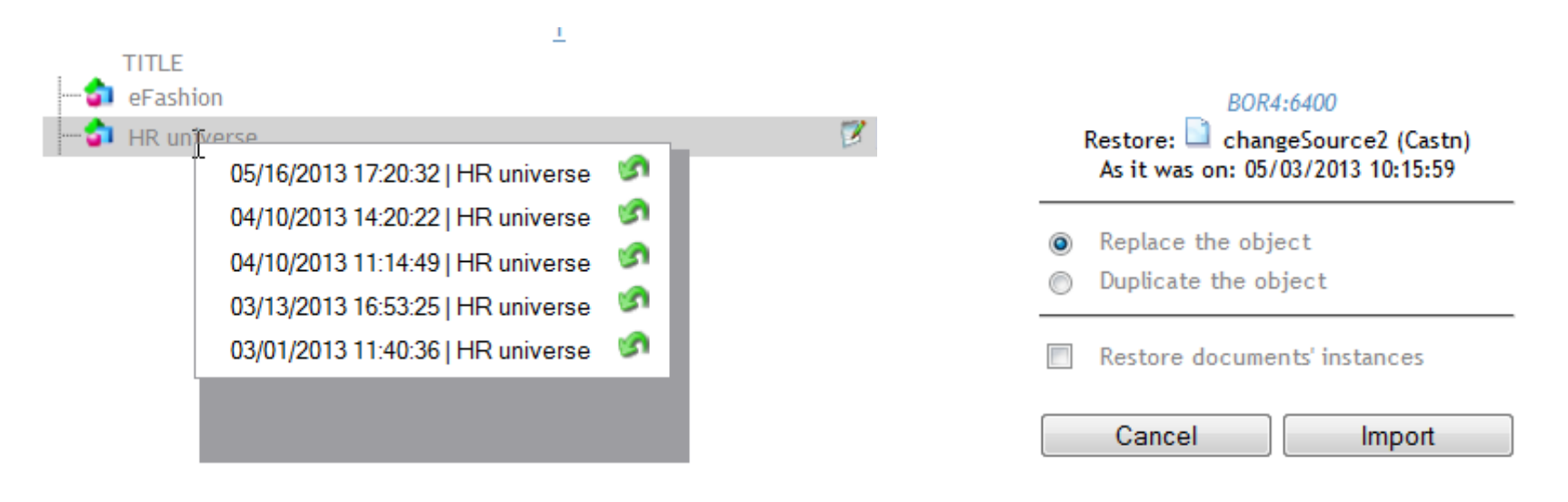

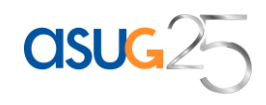

# **COMPARE OBJECT VERSIONS**

## Prior restore, highlight differences or export them to Excel:

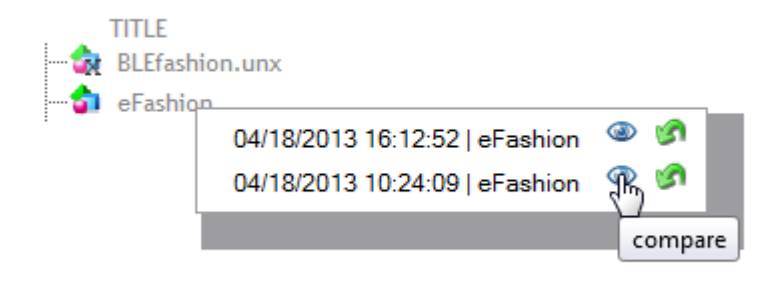

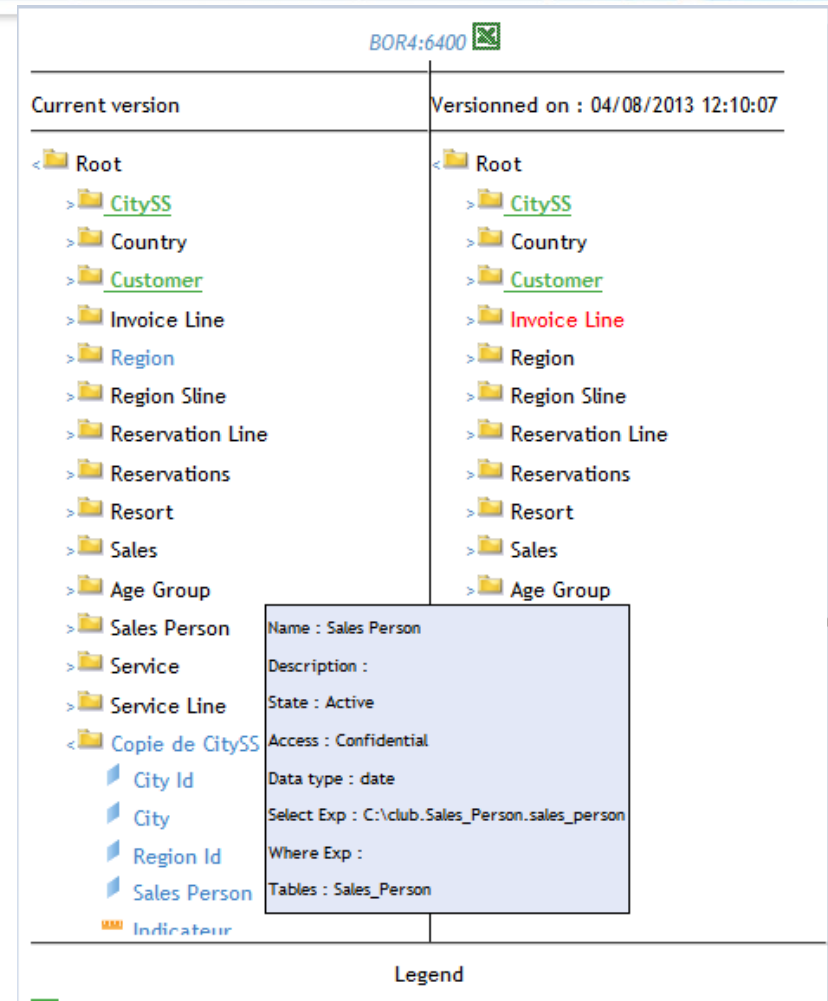

The object exists in both versions but it has some different attributes.

The object has been added in the current version.

The object has been removed from the current version.

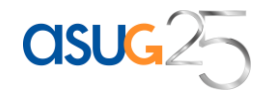

# **RESTORE LOST CONTENT (CORPORATE & PERSONAL)**

Have you lost or accidentally removed objects/personal or corporate reports, universes or instances? Restore them using the Recycle Bin feature.

360Plus is a '**oops' strategy software**. Restore any lost object (same CUID, same security, personal document, instances...)

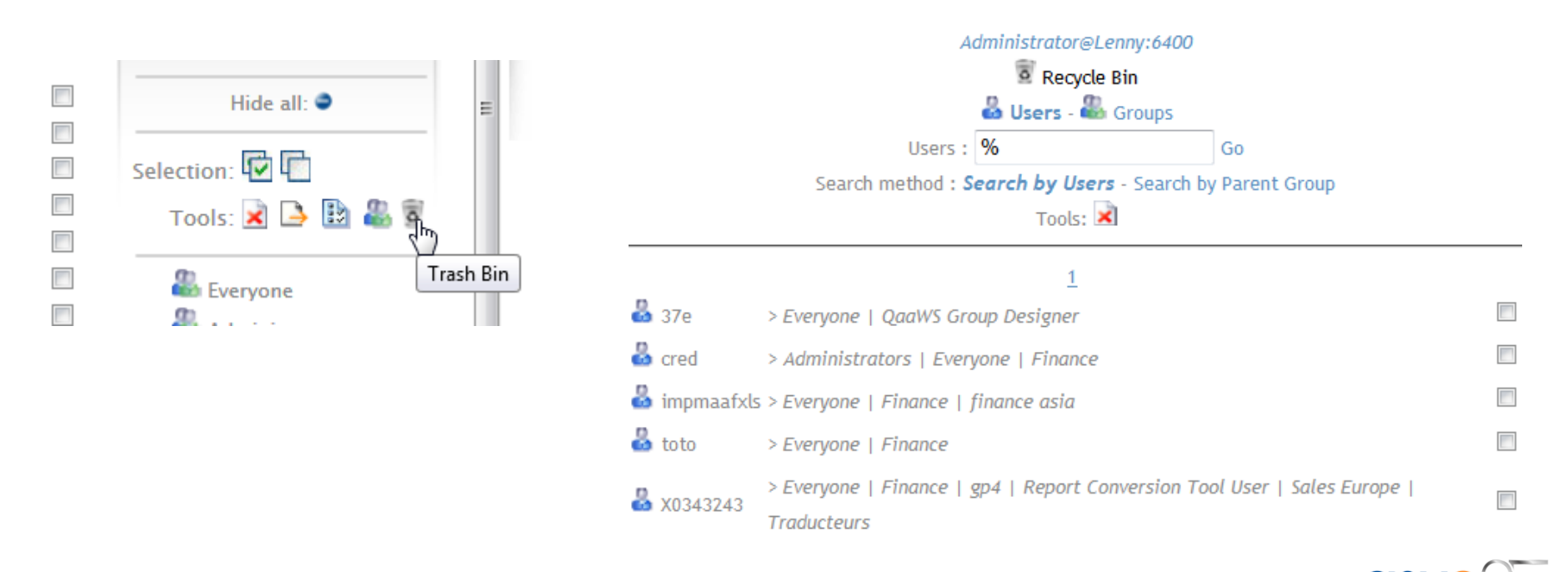

# **BUSINESS OBJECTS DISASTER RECOVERY**

Full server backup schedule every Friday night (FRS+CMS)

To recover from a disaster, first restore the last full backup and then restore all the incremental backup between last Friday and today using 360Plus delta restore job:

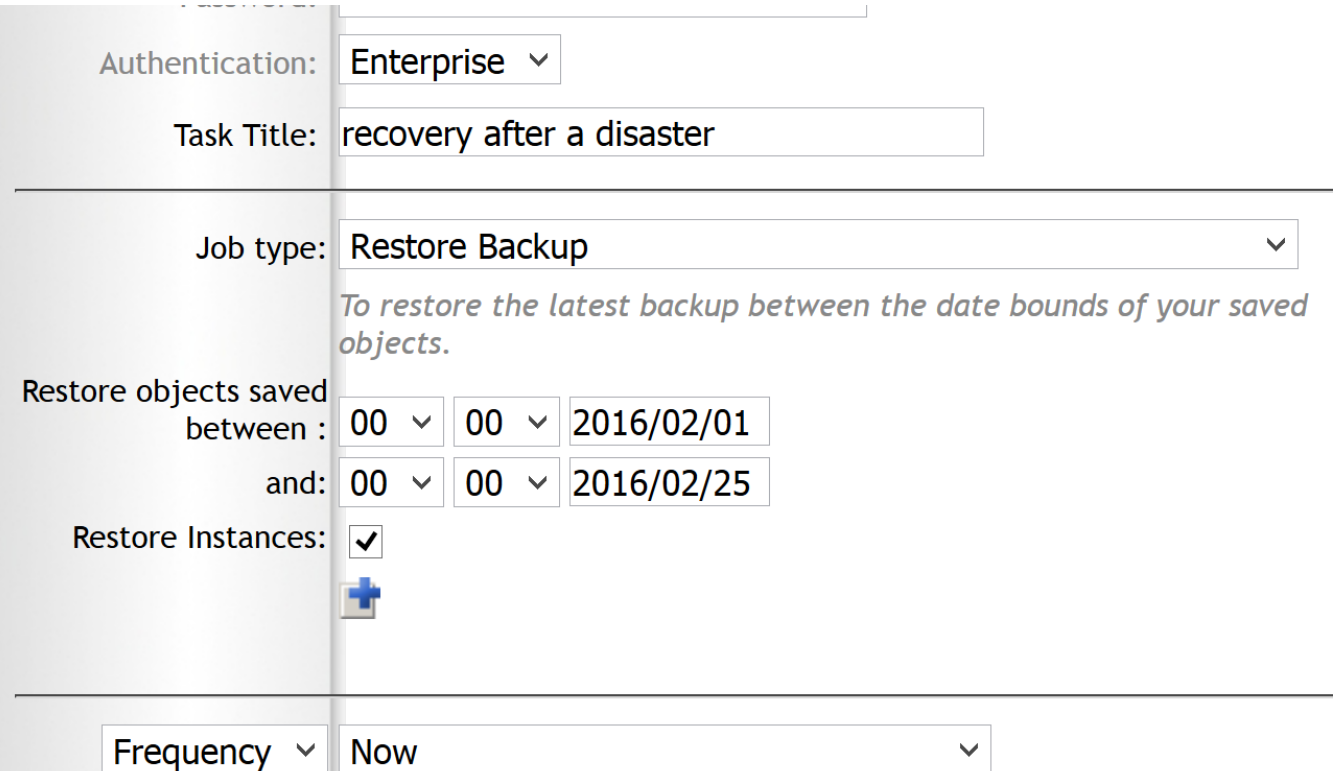

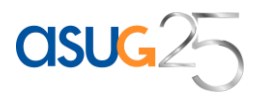

# **MANAGE & COMPARE MULTIPLE CMS**

### Log on and manage dev and prod CMS, then compare them

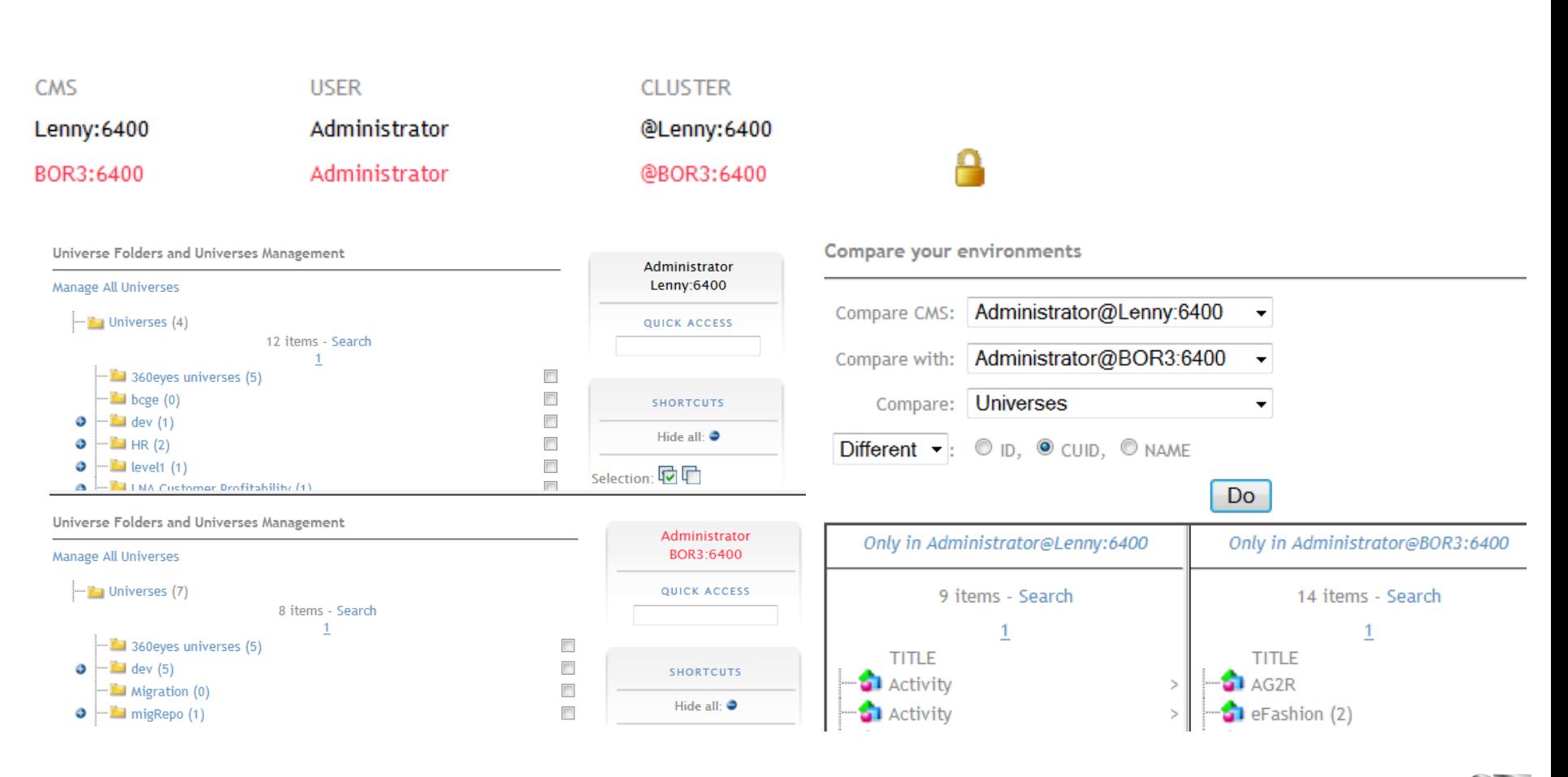

**CISU** 

# **PROMOTE USING DRAG & DROP**

#### Promote content across environments

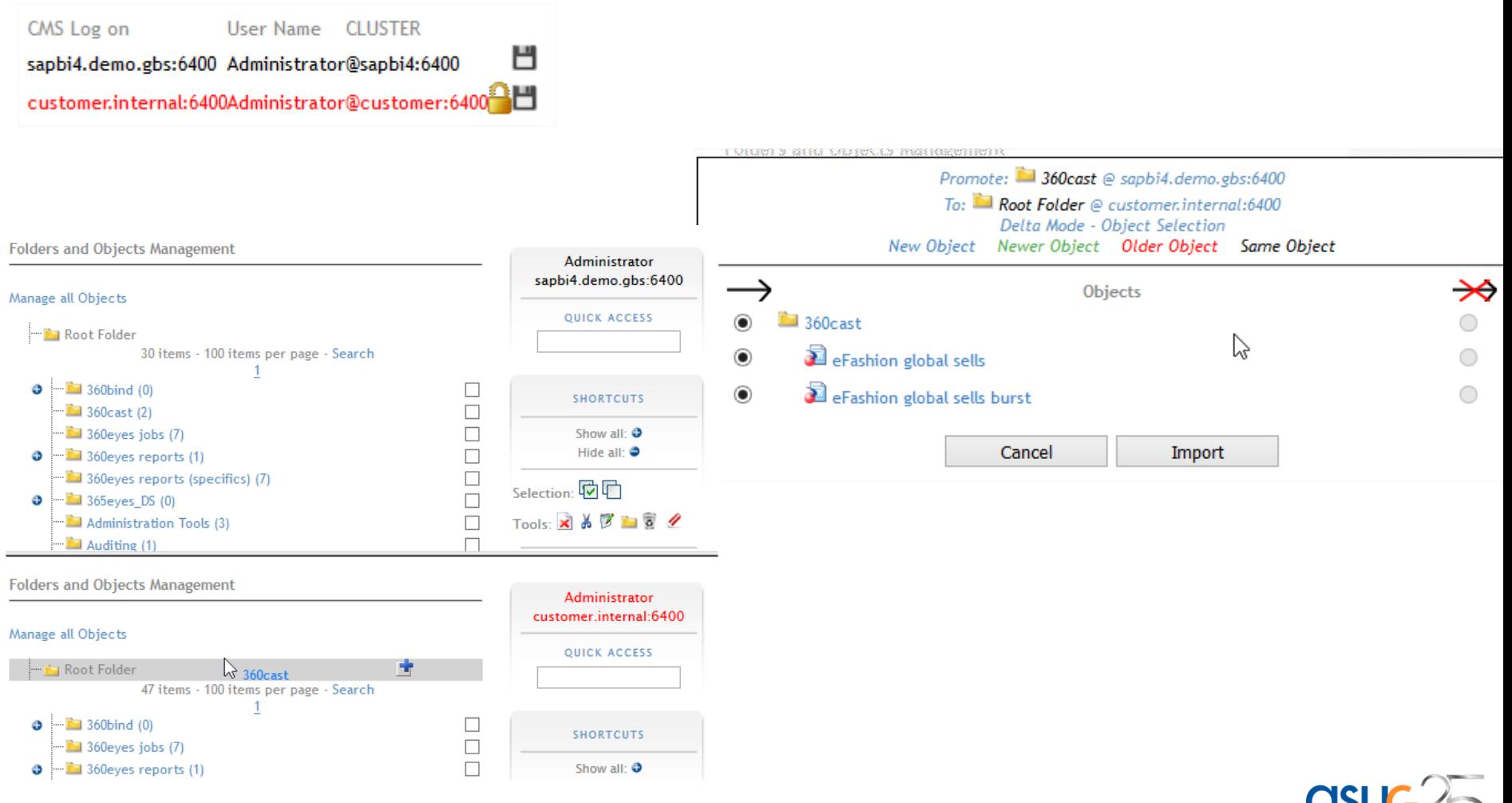

**UJUJZ** 

# **SCHEDULE PROMOTION, REPLACE LCM**

### **Schedule content promotion across environments:**

Promote flagged content only (specified in the object description) Schedule promotion using an Enterprise Job Scheduler (\$U, ControlM, UC4, Vtom etc)

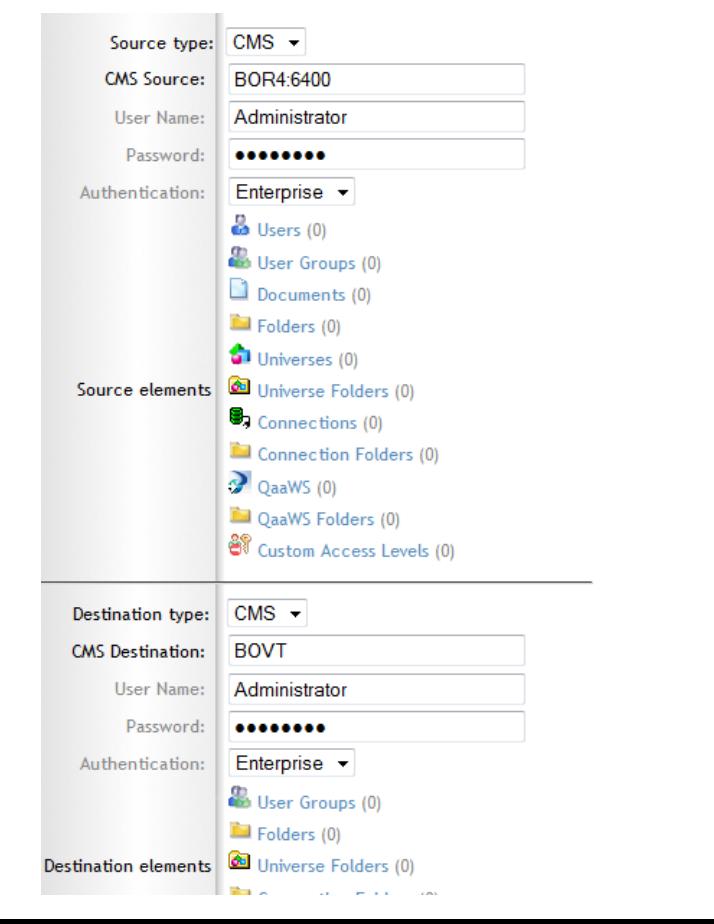

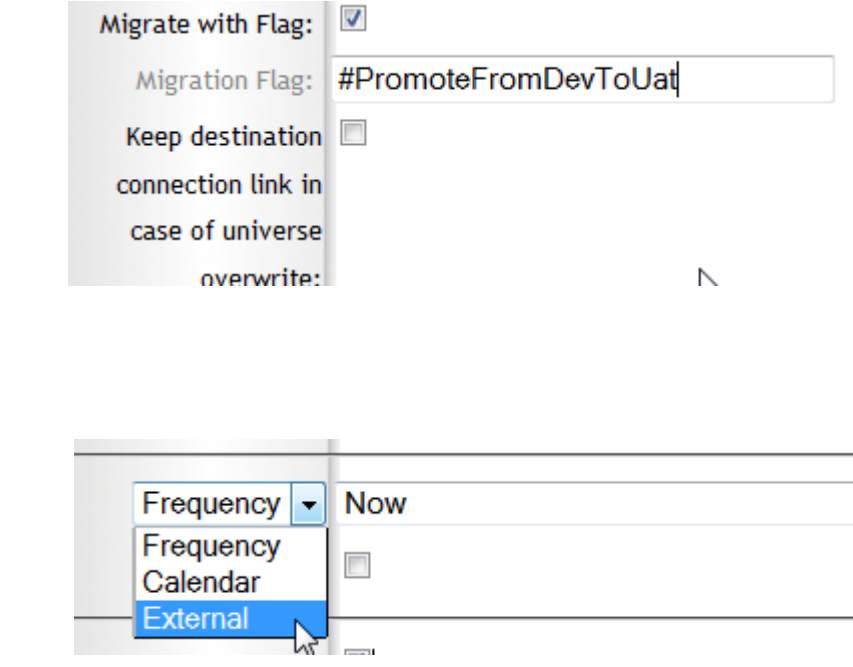

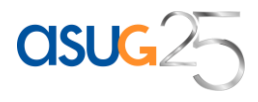

# **VERSIONING: CHECK IN/CHECK OUT OBJECTS**

Lock reports/universes/connections Create versions with automatic incremented numbers. Link them to projects Compare and rollback previous version to manage all updates Promote specific versions and follow lifecycle over time and environments

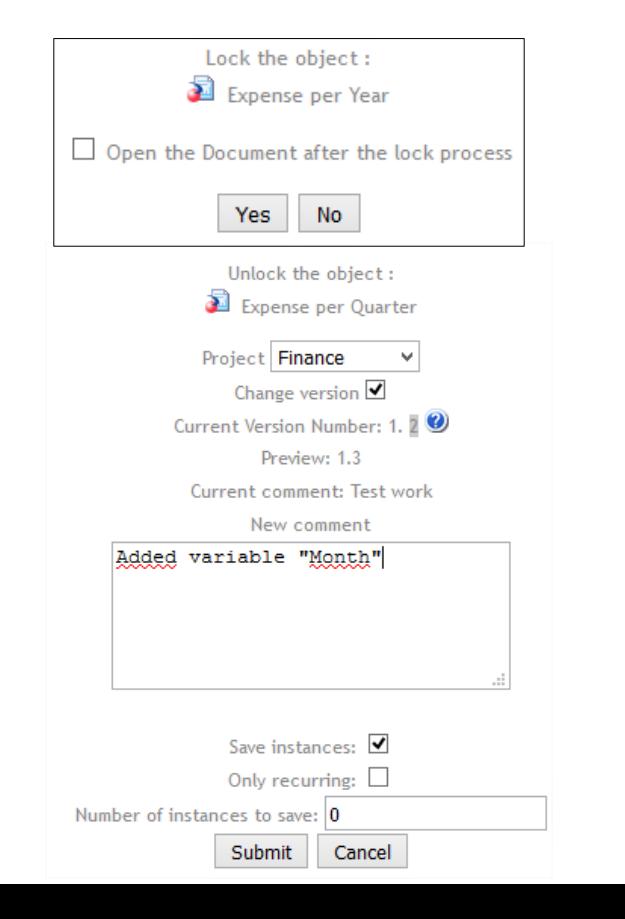

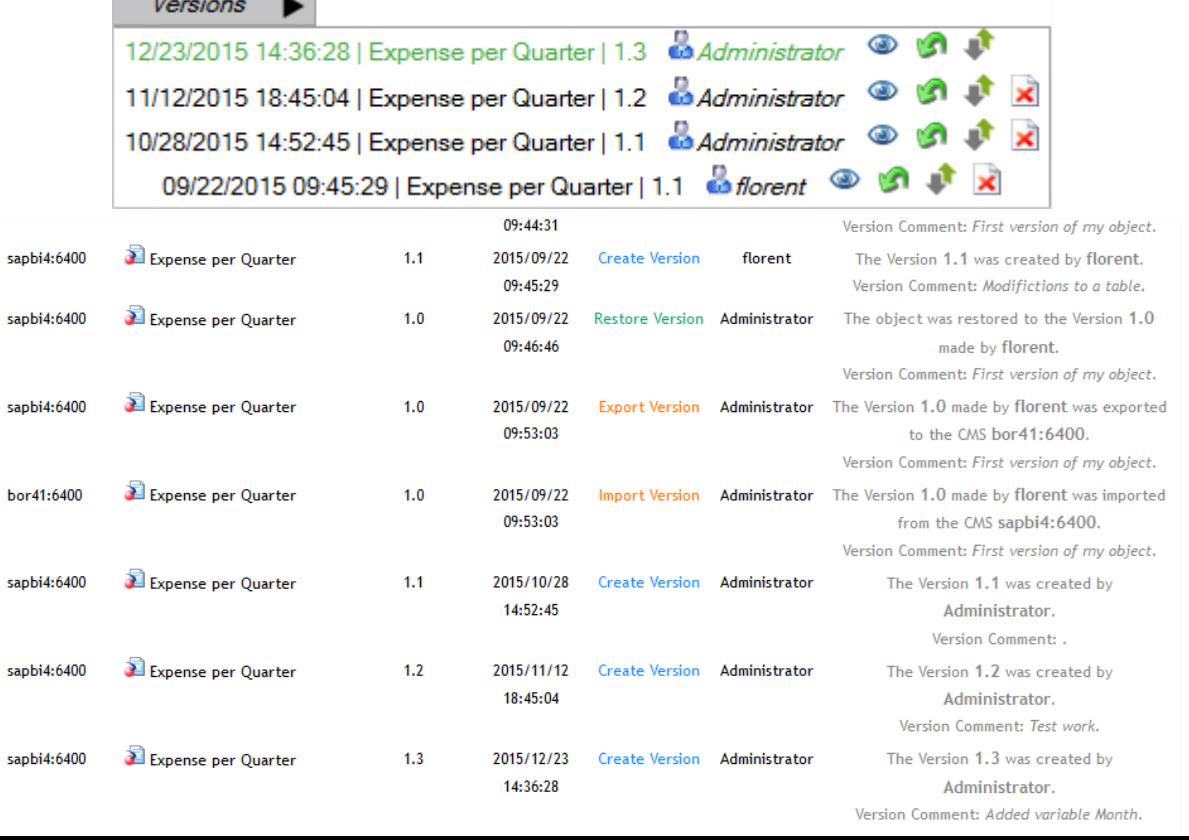

# **MANAGE VERSIONS BY PROJECTS**

Identify currently locked object across all environments

Analyze all versions for one project

Promote all reports/universes/connections in a specific version for a project Rollback all of them to a previous version with single task

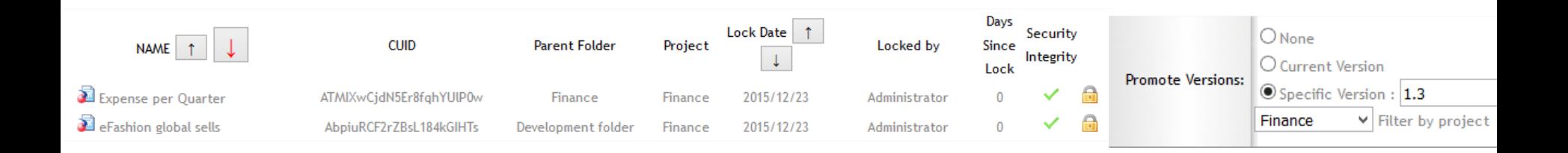

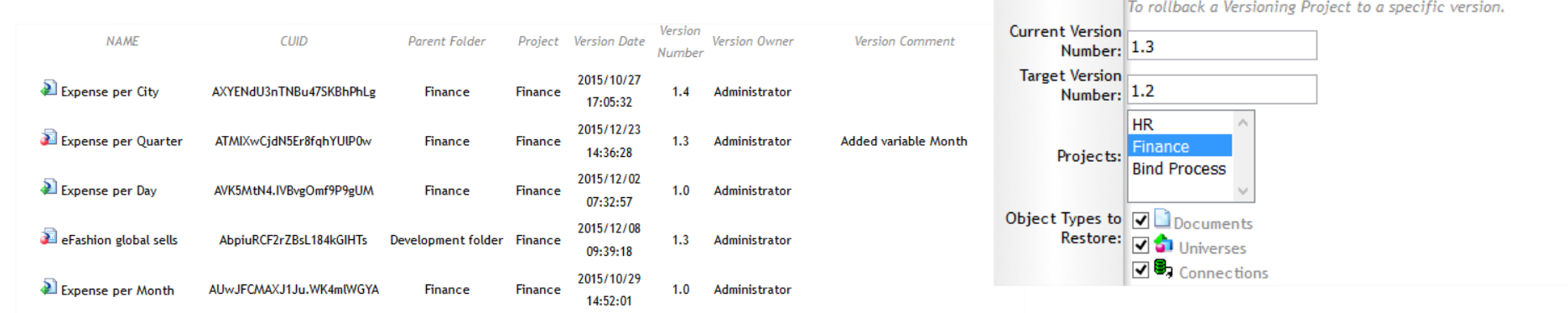

**asu** 

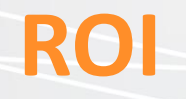

- Restore any lost content in a matter of minutes as oppose to hours/days
- Real time view to compare any incremental backup instance vs. current instance.
- Mitigate risks linked to businessobjects disaster recovery

**ast** 

- Real time view to compare Prod vs. Dev environment.
- Better quality of services

### **Replace the CMC by a user-friendly web application giving you a 360° view of your access rights**

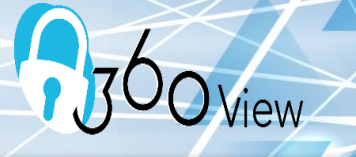

#### **Secure your SAP BO deployment**

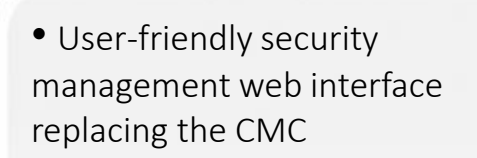

- Document your deployed security
- Audit and clean your CMS
- Repoint UNV to UNX
- GRC: Find who has access to what on a click and export security in xls
- Bulk Update content
- Find and Remove unbounded documents

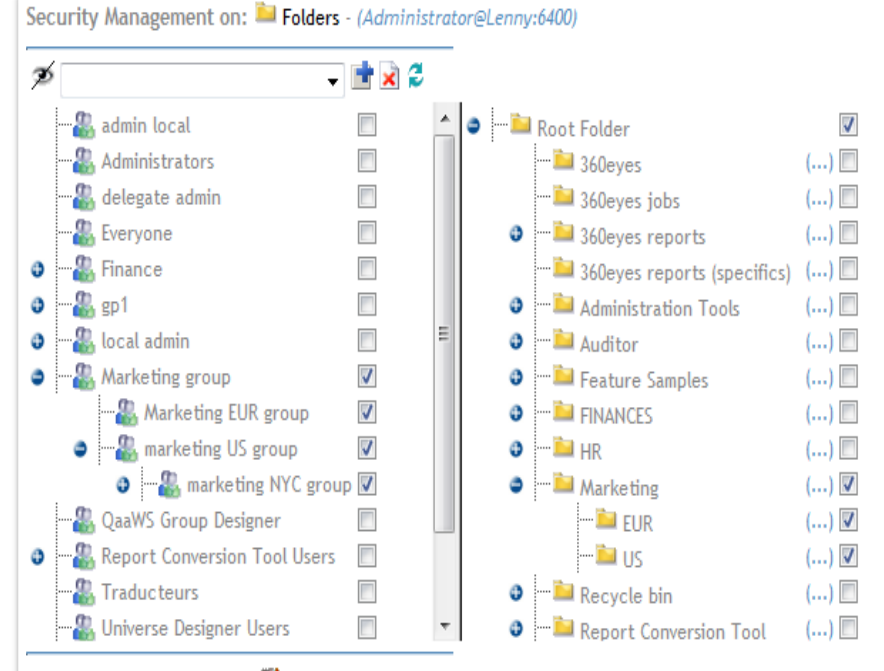

#### Activate multiple select:  $\Box$

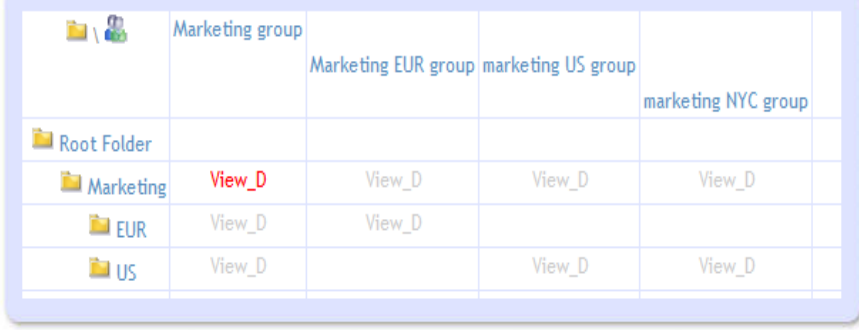

### **Backup, Incremental promote Restore & manage versions**

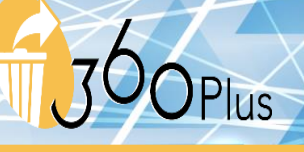

**More than a simple Back up**

• Set up a powerful backup strategy allowing restoring any object selectively (similar to rolling back or undoing changes on objects)

- Visual comparison of different versions of a given object
- 1 Biar per Object!
- Restore deleted content using our unique recycle bin, including personal files
- Manage versions
- For large deployments replace import wizard or LCM
- Drag and drop objects accross CMS or Schedule promotions
- Schedule promotion of flagged content across platforms.
- Log on to multiple environments and compare them

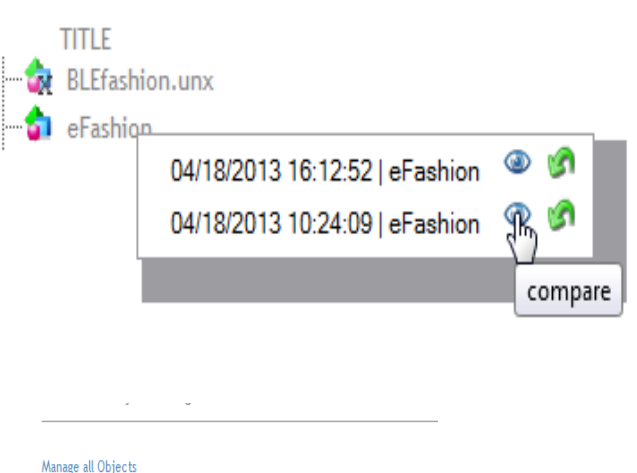

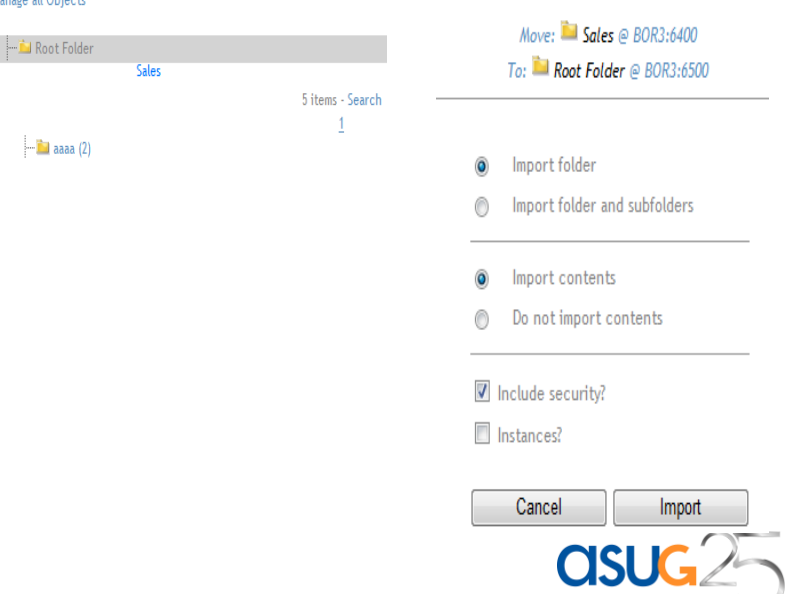

# **Compare different versions**

### **Highlight differences or export them to Excel:**

Administration

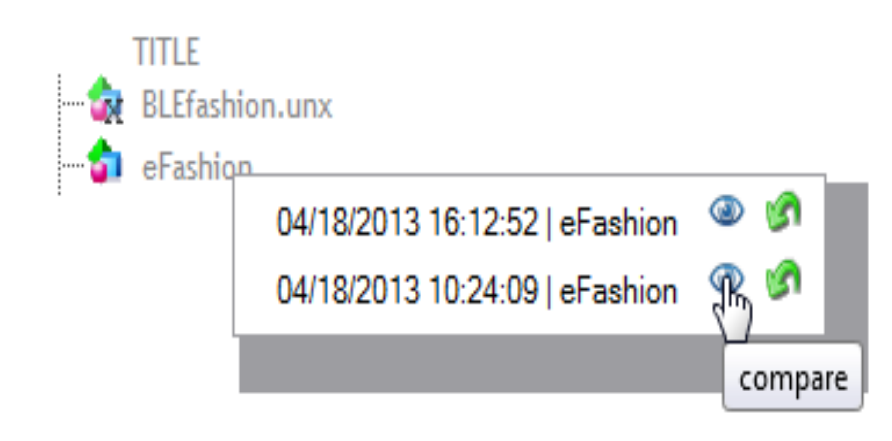

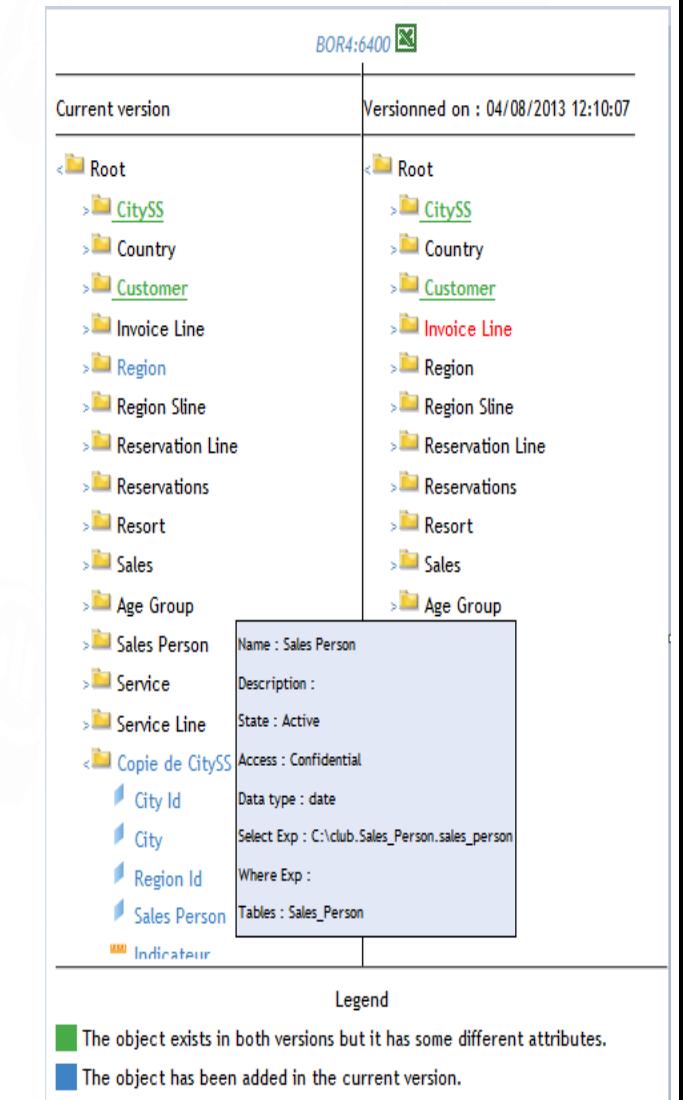

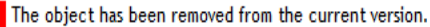

# **Compare Webi, Crystal and Deski report outputs over time and across versions**

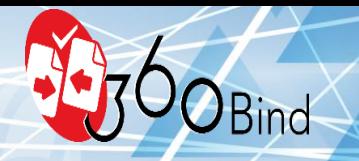

**Automate report qualification Non-regression testing**

- Schedule report exports
- Compare report data in just a few clicks and highlight differences for fast potential regression discovery
- Optimize your nonregression tests and BO migration projects
- Maintain accuracy and consistency of BusinessObjects reports to mitigate risks

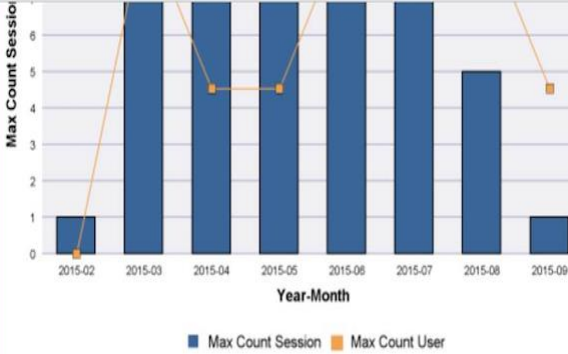

**Max Count Session per Month** 

**Year-Month** 

2015-02

2015-03

2015-04

2015-05

2015-06

2015-07 2015-08

2015-09

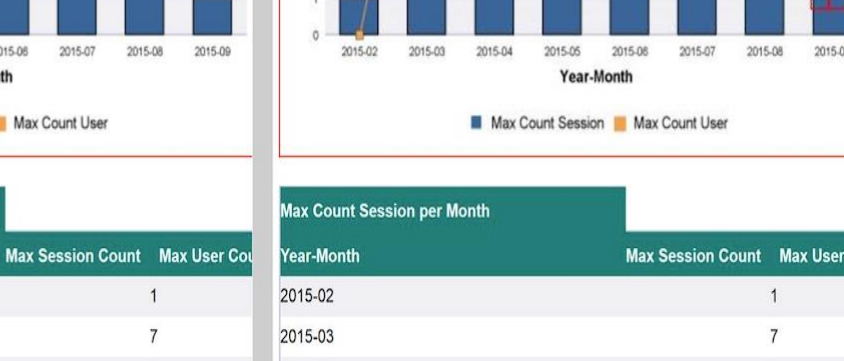

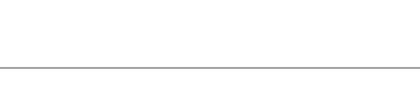

2015-04

2015-05

2015-06

2015-07

2015-08

 $\times$  2015-09

 $\mathbf{1}$ 

 $\overline{7}$ 

 $\mathbf{Q}$ 

 $\Omega$ 

8

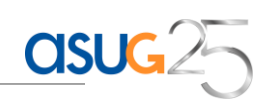

 $\overline{9}$ 

9

 $\bf{8}$ 

 $5.4$ 

1.6

### **Audit and control your metadata over time and across versions with Impact analysis**

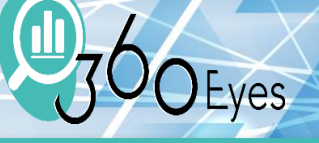

**Explore & analyze BO metadata**

• Load your SAP BusinessObjects data (CMS, universes, documents and audit data) from a datawarehouse

• Query and analyze this data using pre-built BO universes and Webi reports

• Perform impact analysis

• Document your deployment

• Detect unused documents and universes, dormant users

• Follow the evolution of your metadata over time

• Compare environments or BO versions during migrations

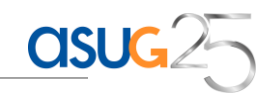

### **Audit and control your metadata over time and across versions**

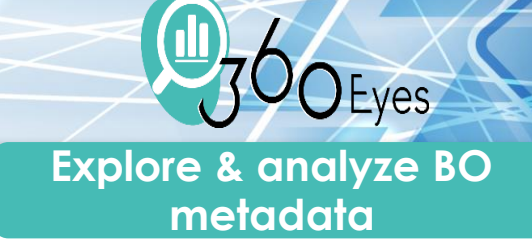

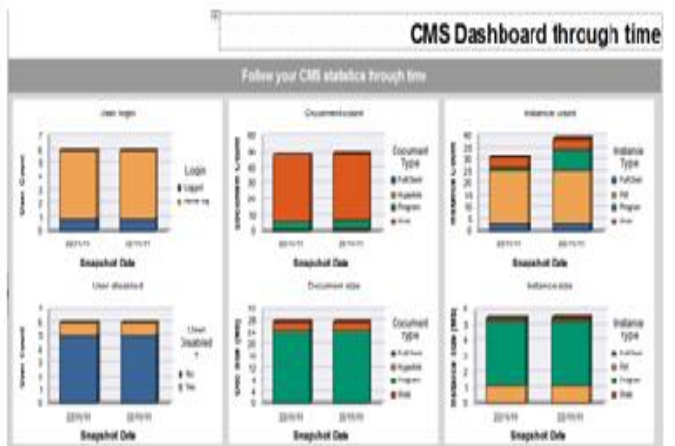

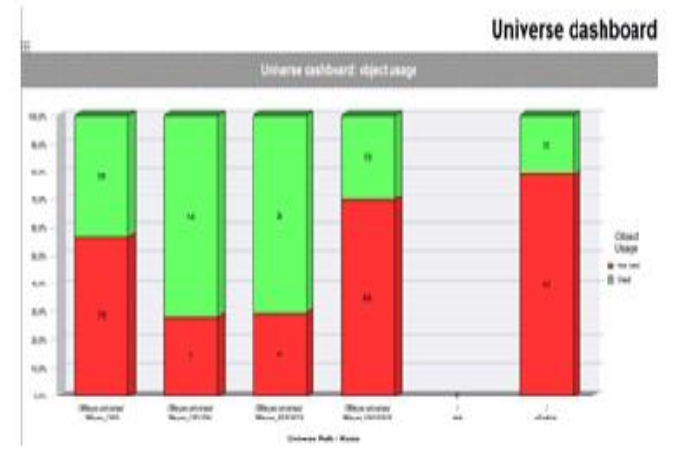

#### Deski/Webi Impact Analysis

Impart Analysis on Universe Object for DeskiWebi cocuments

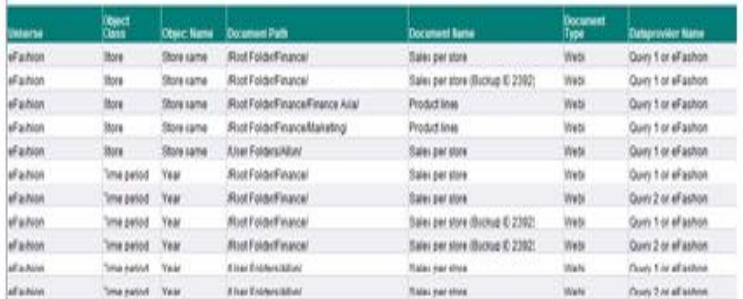

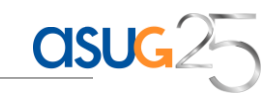

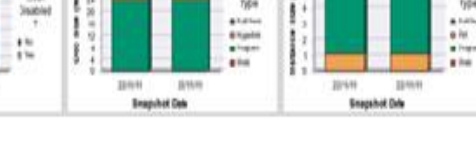

#### Unused universe objects

Show the urused objects in universes (only for Ceski/Webi docs)

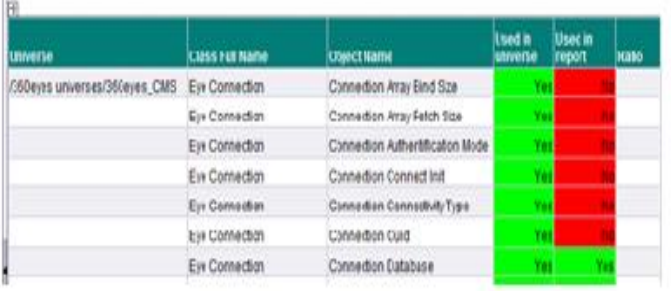

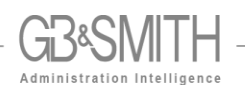

How good is your current licence coverage? Run 360Eyes compliance prior to LMBI. Unique BO license compliance expertise for >8years **Ensure BO license**

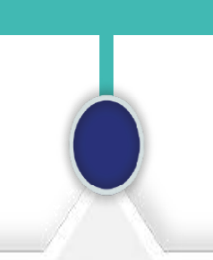

#### **Users Deployed Licenses**

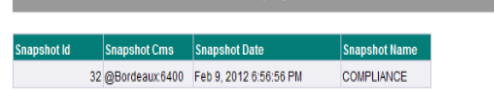

#### **Web Intelligence**

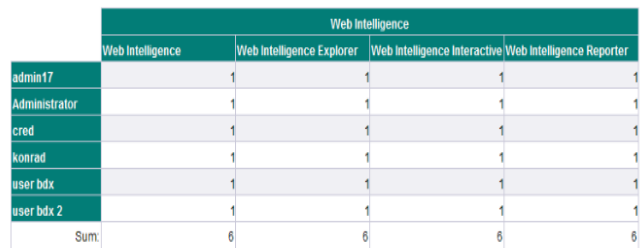

**Deployed Licenses De** 

Desktop Intelligence

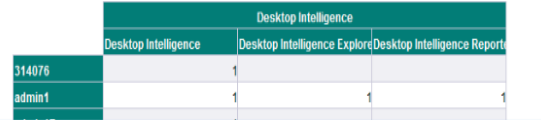

- Compare your SAP BO license pool with currently deployed licenses
- Make an accurate count of deployed licenses
- License compliance is just a mouse click away
- Unique and reliable solution and expertise

#### **Users Deployed Licenses**

Compliance

**compliance**

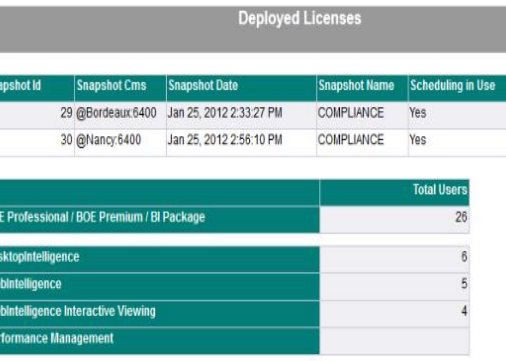

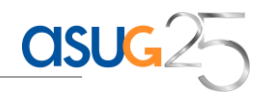

# **Dynamic and automatic report bursting management in the Schedule & burst your**

- Schedule and burst your BO reports using dynamic data
- Create your recipient lists using XLS files, SQL queries or BO reports
- For each recipient, specify different values to dynamically fill prompts or filters
- Customize values, format (PDF, XLS), destination (e.g. Email, SharePoint, Inbox)
- Schedule distribution jobs, then manage everything from the recipients list
- Any change to Excel / CSV Automate your report publications
- Easy to Install. Just a webapp.
- Schedule and burst BO reports using your Enterprise Job Scheduler (Dollar Universe, Control-M, UC4…)
- BO scheduling and report bursting is integrated along with other scheduling jobs, such as ETL jobs
- Link data warehouse loading and BO scheduling very easily

# **BO reports**

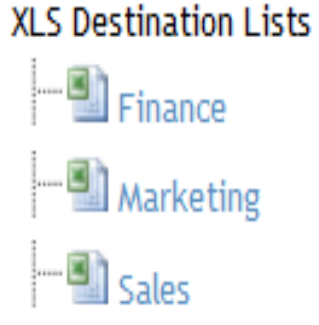

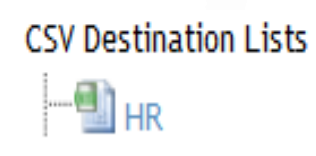

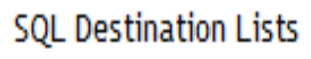

**N** Staff

Succeeded tasks (5 Task Title

 $\mathbf{R}$  test nov

**2** monthly revenue

Sales revenue weekly

sales revenue per city

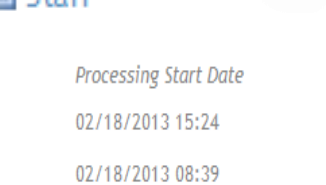

02/14/2013 16:13

02/14/2013 15:26

 $1m$  17s 2m 16s 2m 22s

**Duration** 

2m 22s

# **BUSINESS OBJECST BI4.2 MIGRATION SAVE 80% TIME & MONEY**

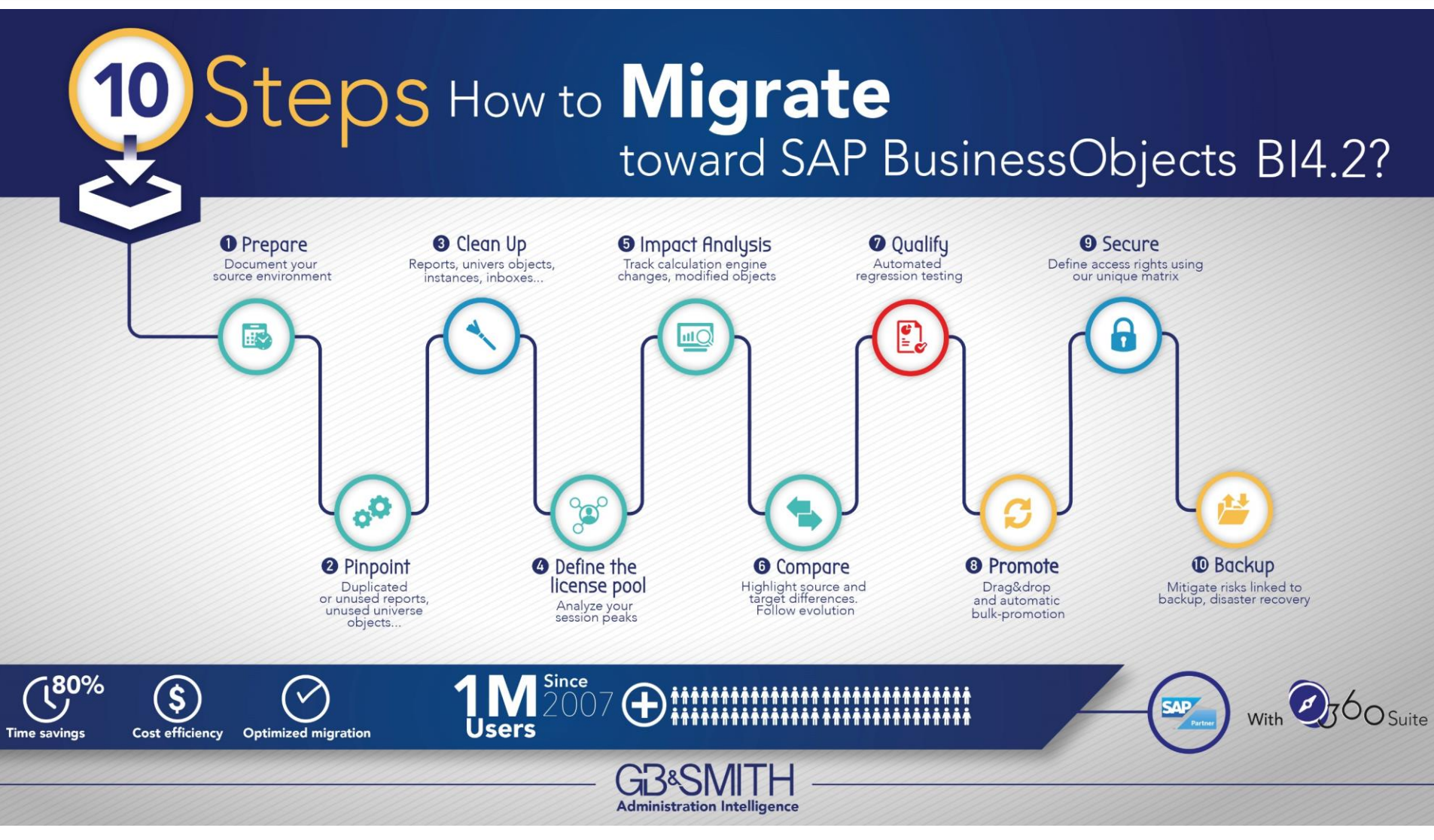

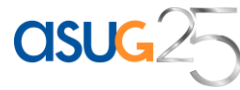

# **FUTURE PORTFOLIO: SELF-SERVICE SECURITY ADMINISTRATION**

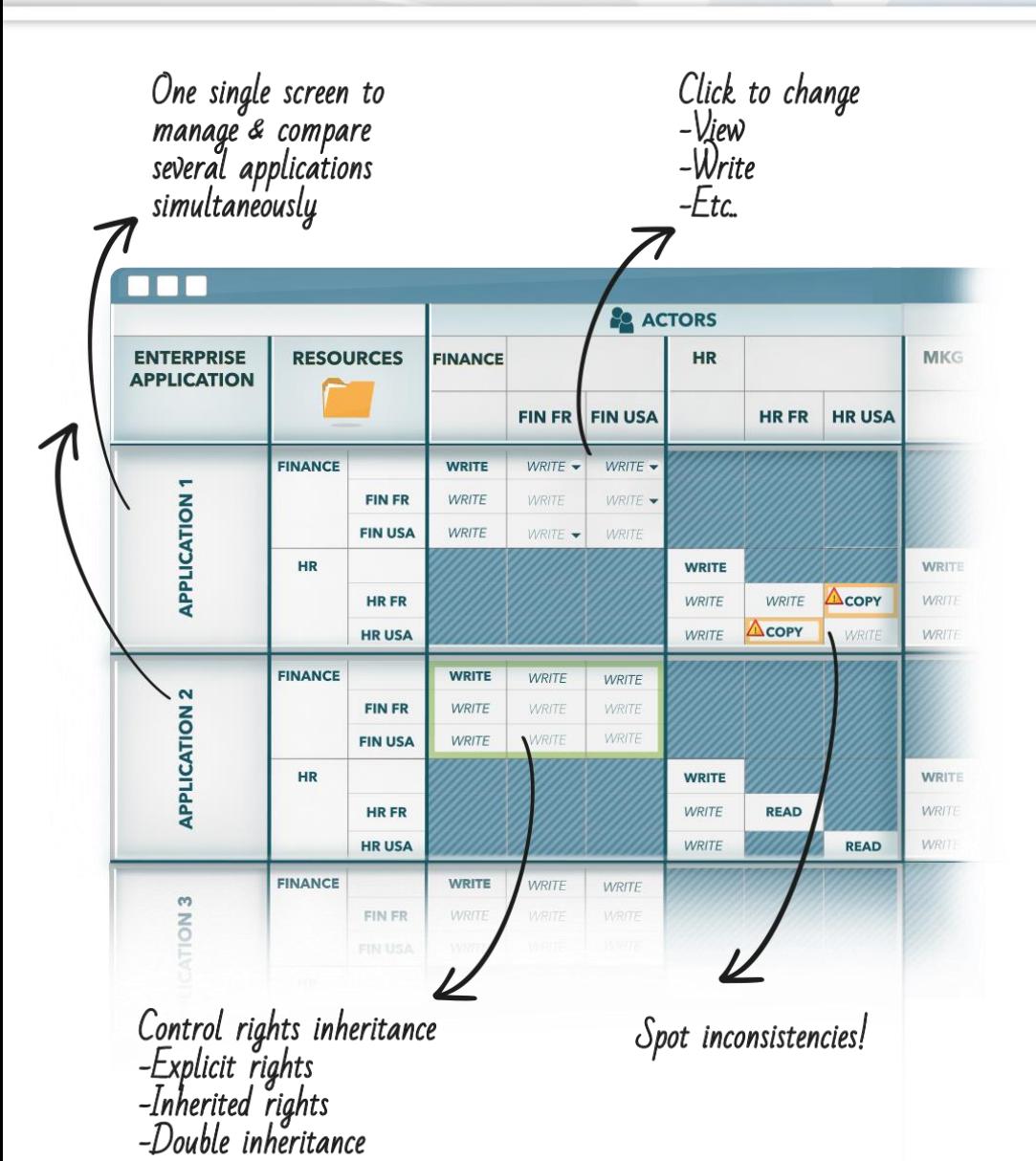

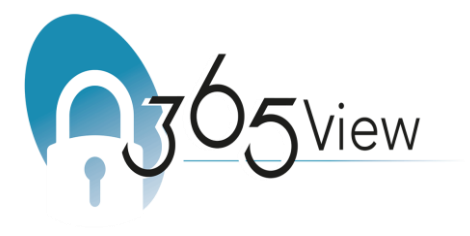

Microsoft, IBM, Oracle AD, Sharepoint, Cognos, OBI...

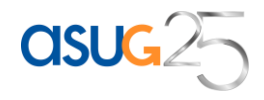

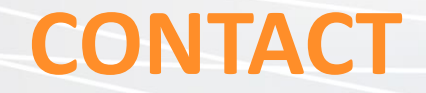

[www.tinyurl.com/bobjbackup](http://www.tinyurl.com/bobjbackup)

[http://www.gbandsmith.com/mitigate\\_backup\\_risks\\_disaster\\_recovery\\_in\\_sap\\_bo](http://www.gbandsmith.com/mitigate_backup_risks_disaster_recovery_in_sap_bo)

**Take a look at our solutions on:** [www.youtube.com/360suite](http://www.youtube.com/360suite)

# **REQUEST A FREE TRIAL!**

[sebastien@gbandsmith.com](mailto:sebastien@gbandsmith.com) [www.gbandsmith.com](http://www.gbandsmith.com/) 617 319 3563

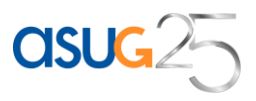